Министерство цифрового развития, связи и массовых коммуникаций Российской Федерации

Федеральное государственное бюджетное образовательное учреждение высшего образования «Сибирский государственный университет телекоммуникаций и информатики» (СибГУТИ)

Уральский технический институт связи и информатики (филиал) в г. Екатеринбурге (УрТИСИ СибГУТИ)

**УТВЕРЖДАЮ** 

Минина Е.А.  $2023$  r.

директор УрТИСИ СибГУТИ

**LURED TO LO** 

## РАБОЧАЯ ПРОГРАММА ДИСЦИПЛИНЫ

## Б2.В.01(П) Производственная технологическая (проектно-

## технологическая) практика

Направление подготовки / специальность: 11.03.02 «Инфокоммуникацонные

#### технологии и системы связи»

Направленность (профиль) /специализация: Транспортные сети и системы

связи

Форма обучения: очная, заочная

Год набора: 2023

Екатеринбург, 2023

Министерство цифрового развития, связи и массовых коммуникаций Российской Федерации

Федеральное государственное бюджетное образовательное учреждение высшего образования «Сибирский государственный университет телекоммуникаций и информатики» (СибГУТИ) Уральский технический институт связи и информатики (филиал) в г. Екатеринбурге (УрТИСИ СибГУТИ)

> УТВЕРЖДАЮ директор УрТИСИ СибГУТИ *\_\_\_\_\_\_\_\_\_\_\_\_\_\_\_\_*Минина Е.А.  $\overline{\begin{array}{ccc} \hline \hline \hline \hline \hline \hline \hline \hline \end{array}}$   $\sqrt{2023}$  r.

# **Р А Б О Ч А Я П Р О Г Р А М М А Д И С Ц И П Л И Н Ы**

## **Б2.В.01(П) Производственная технологическая (проектно-**

## **технологическая) практика**

Направление подготовки / специальность: **11.03.02 «Инфокоммуникацонные** 

## **технологии и системы связи»**

Направленность (профиль) /специализация**: Транспортные сети и системы** 

## **связи**

Форма обучения: **очная, заочная**

Год набора: 2023

Екатеринбург, 2023

Разработчик (-и) рабочей программы: доцент

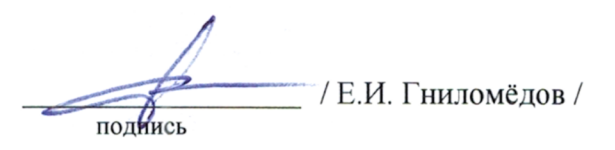

Утверждена на заседании кафедры многоканальной электрической связи (МЭС) протокол от 31.05.2023 г. № 11

Заведующий кафедрой МЭС

Согласовано: Заведующий выпускающей кафедрой

/Е.И. Гниломёдов / подпись / Е.И. Гниломёдов / подпись / Е.И. Гниломёдов / подпись

Ответственный по ОПОП

Основная и дополнительная литература, указанная в п.6 рабочей программы, имеется в наличии в библиотеке института и ЭБС.

Заведующий библиотекой

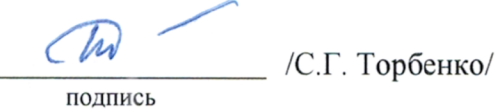

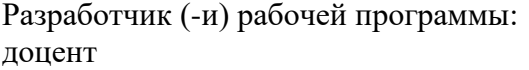

доцент / Е.И. Гниломёдов /

подпись

Утверждена на заседании кафедры многоканальной электрической связи (МЭС) протокол от 31.05.2023 г. № 11

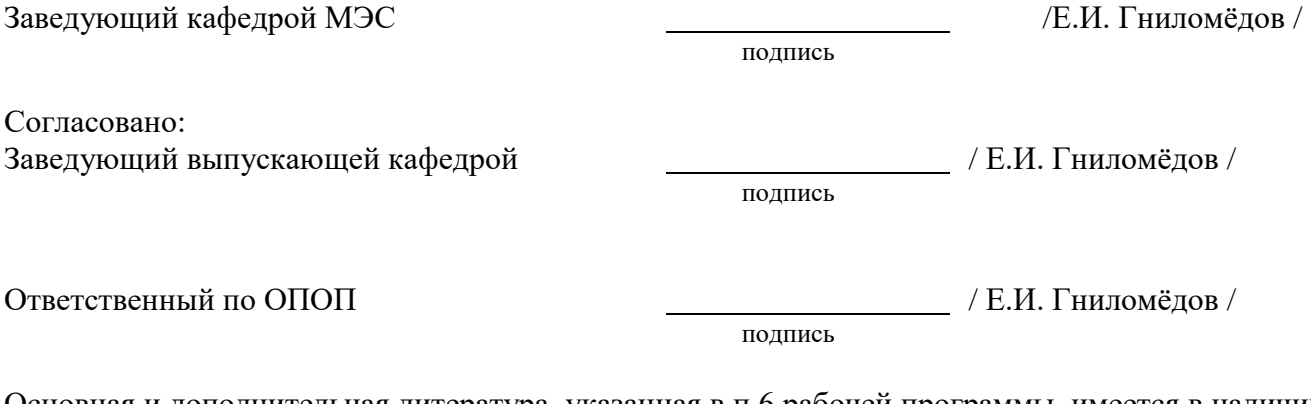

Основная и дополнительная литература, указанная в п.6 рабочей программы, имеется в наличии в библиотеке института и ЭБС.

подпись

Заведующий библиотекой  $\overline{\phantom{a}}$  /С.Г. Торбенко/

## **1. Вид, типы практики и способы ее проведения**

**1.1. Вид практики** - производственная.

**1.2. Тип практики -** технологическая (проектно-технологическая).

**1.3 Способ проведения практики** – дискретная

Практика проводится в форме практической подготовки.

## **2. Объем и место практики в структуре образовательной программы**

Объем практики – 6/216/4 з.е/час./ недель, в т.ч. на практическую подготовку выделено – 195 час.

Практика проводится: по очной форме обучения – в 6 семестре по заочной форме обучения – на 4 курсе.

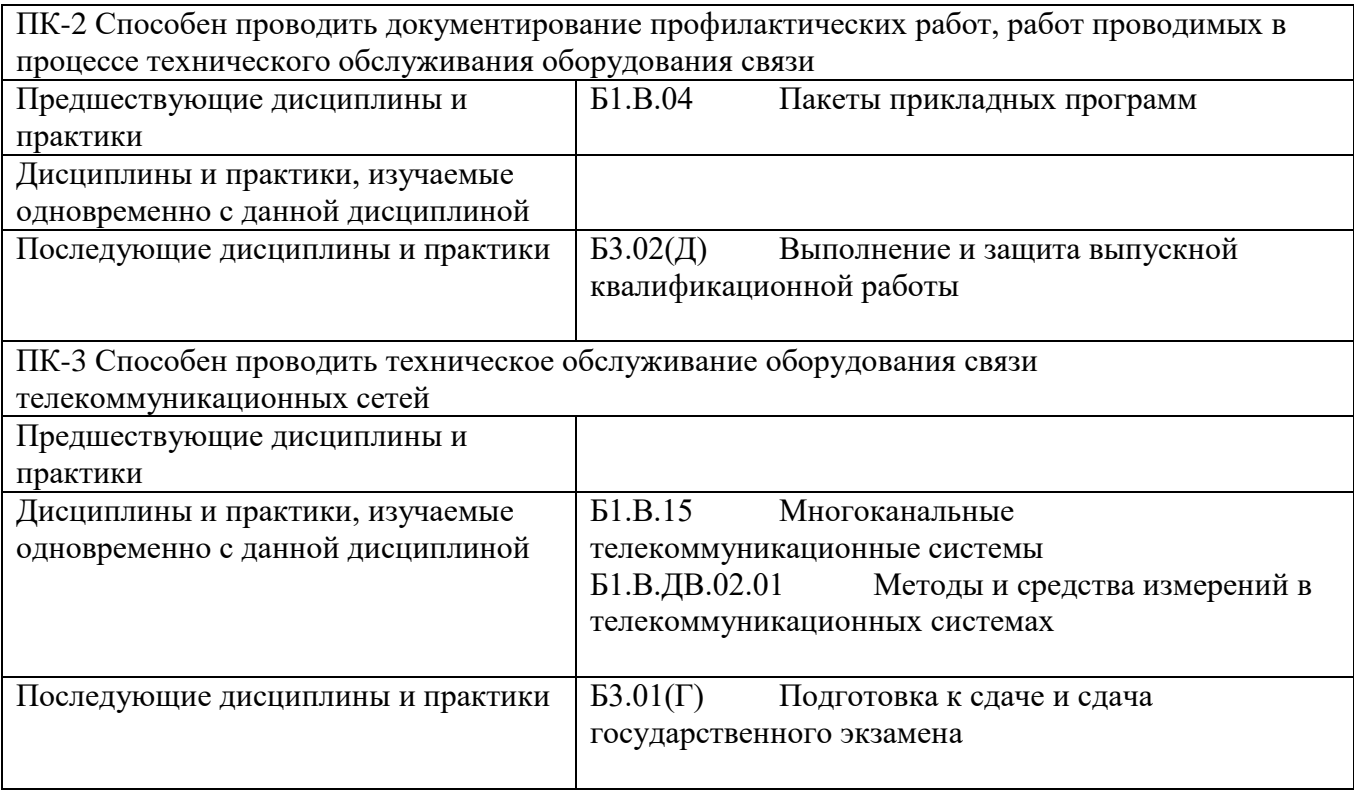

Форма промежуточной аттестации по практике – зачет с оценкой.

## **3. Перечень планируемых результатов обучения по практике, соотнесенные с планируемыми результатами освоения образовательной программы**

#### **3.1. Практика Б2.В.01(П) производственная технологическая (проектнотехнологическая) практика обеспечивает овладение следующими компетенциями:**

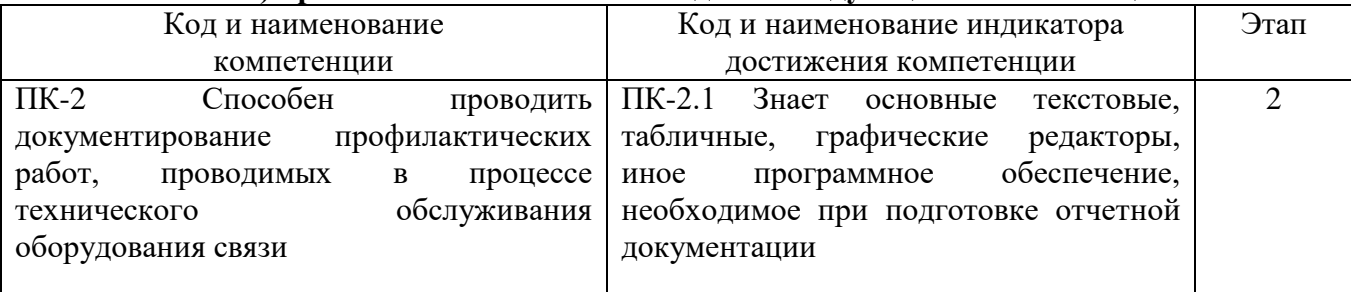

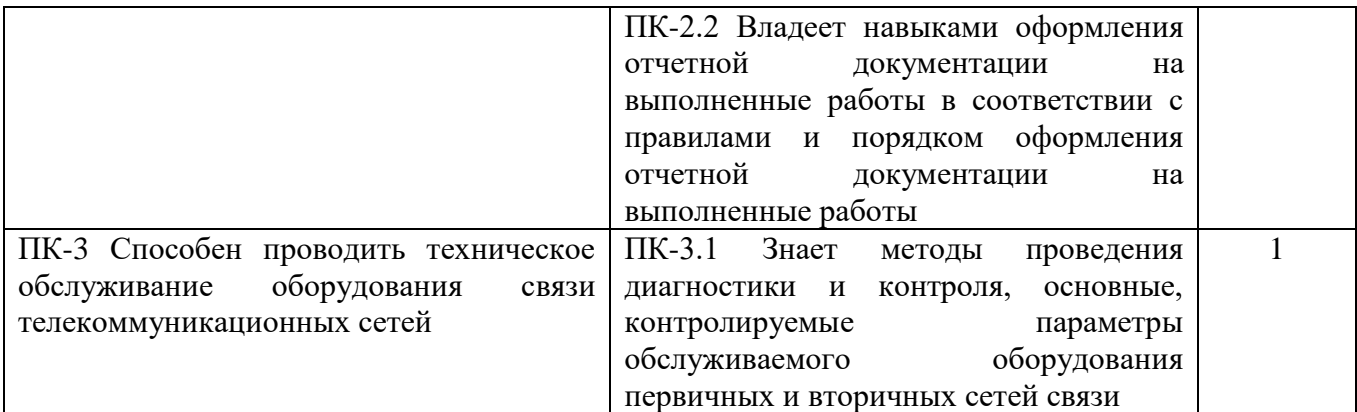

## **3.2. Требования к результатам освоения практики.**

В результате освоения практики обучающийся должен демонстрировать результаты обучения, которые соотнесены с индикаторами достижения компетенций, соответствующие тематическим разделам практики и применимые в их последующем обучении и профессиональной деятельности:

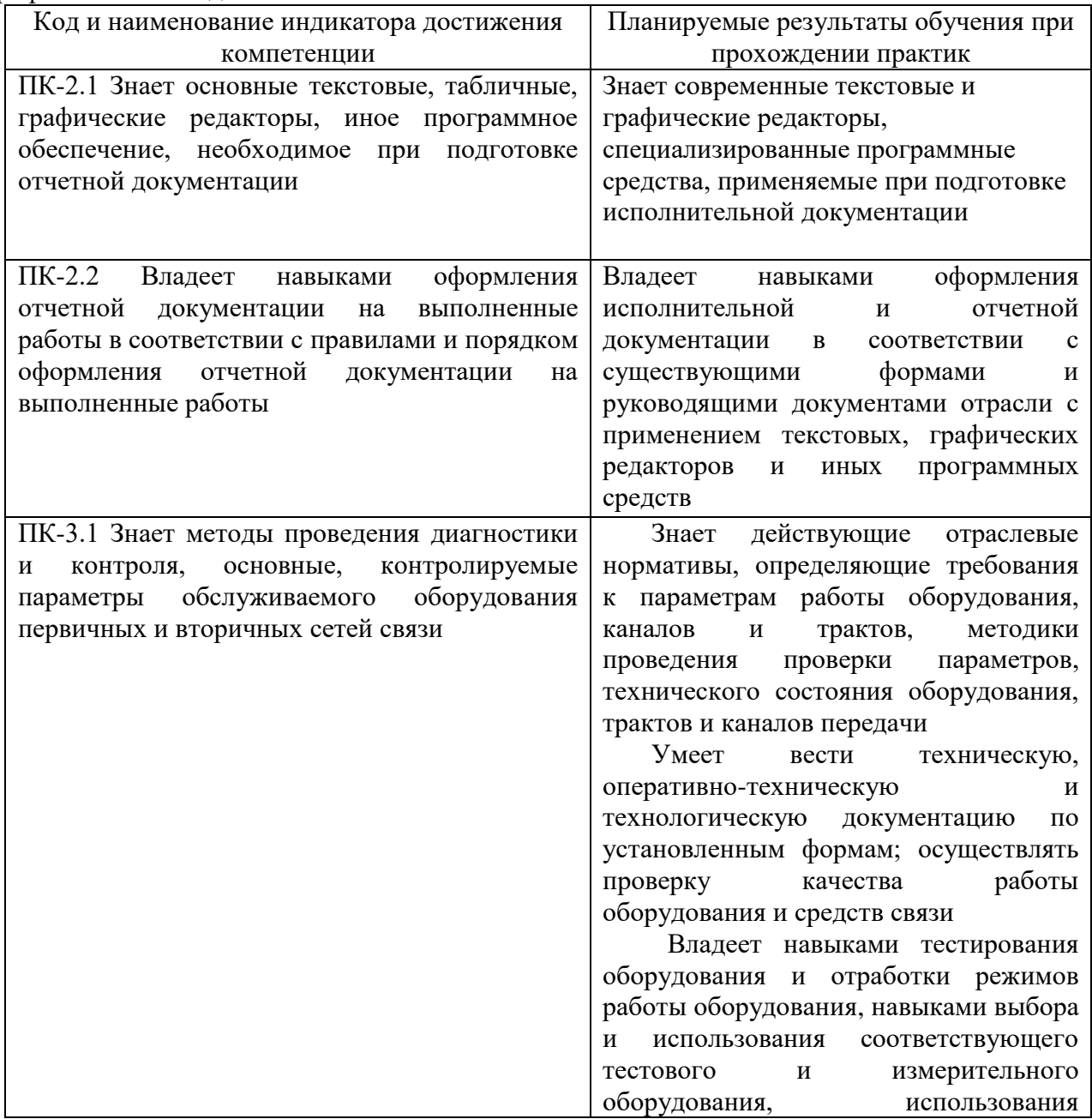

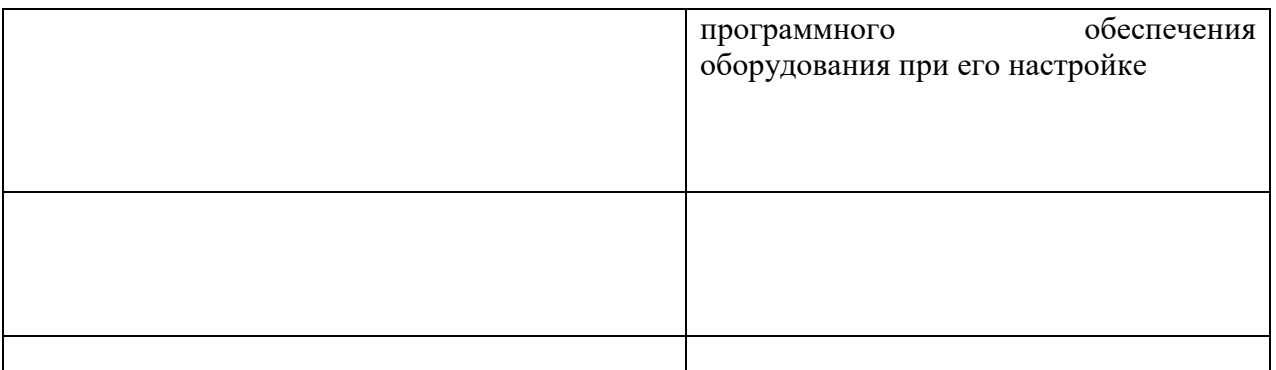

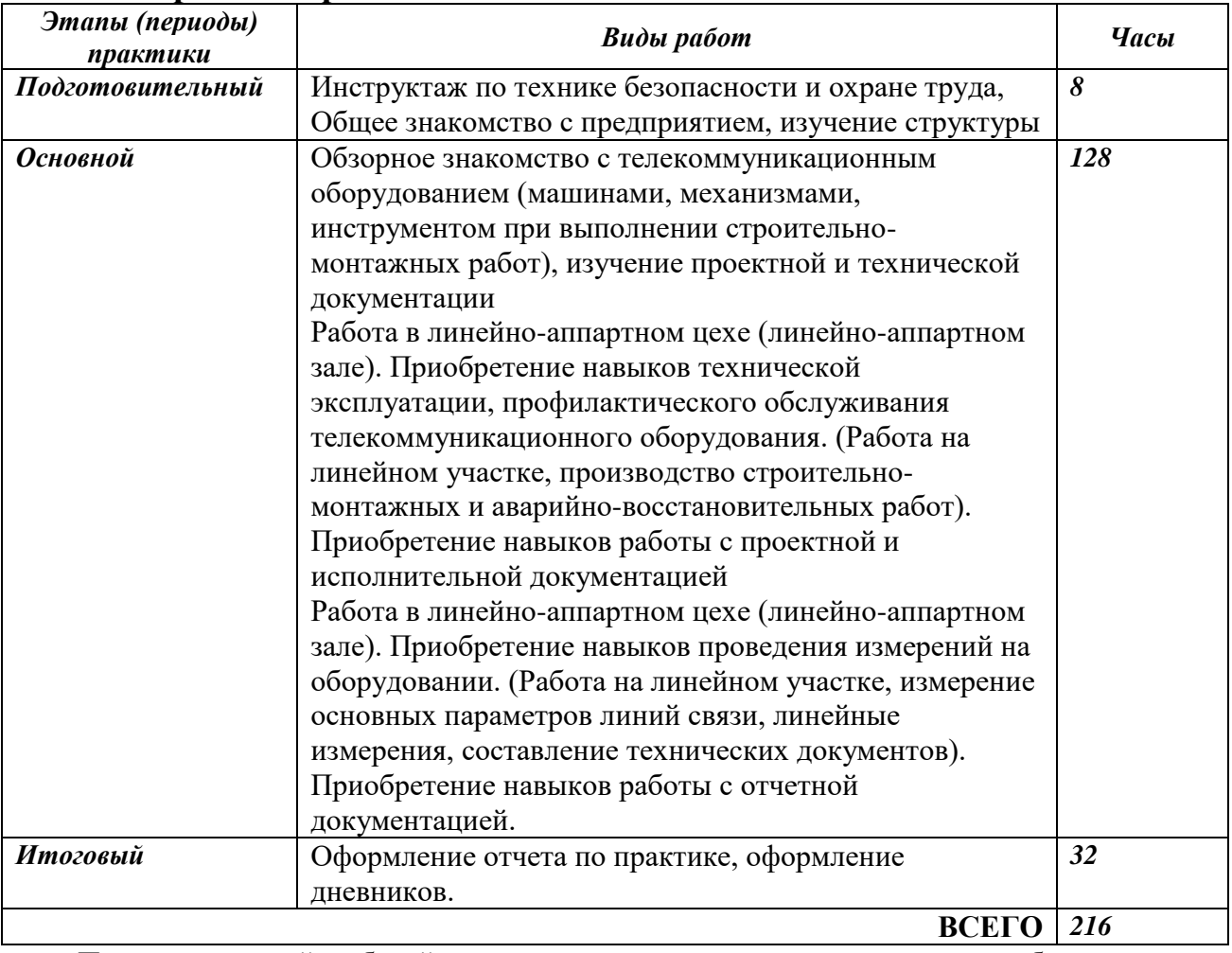

### **4. Содержание практики**

При пятидневной рабочей неделе на предприятии, распределение рабочего времени практиканта определяет руководитель практики от предприятия в объеме часов, предусмотренном данной программой в соответствии с режимом рабочего времени на предприятии.

#### **5. Формы отчетности**

В процессе прохождения практики студентом ведется дневник производственной практики.

Дневник практики является основным отчетным документом, подтверждающим и характеризующим прохождение студентом практики.

В дневнике отражается основная информация о месте, сроках, содержании и итогах практики.

Данные о месте прохождении практики, сроках начала и окончании практики необходимо заверить в отделе кадров предприятия. Отсутствие подписи инспектора отдела кадров и(или) печатей делает данный документ недействительным.

Индивидуальное задание на практику студент получает в соответствии с целью практики, местом и особенностями её прохождения. При необходимости задание корректируется руководителем практики от кафедры при участии руководителя практики от предприятия и студента.

Календарный план выполнения программы практики ведется студентом в дневнике ежедневно. В дневнике указывается краткое содержание выполняемой работы. По окончании работ руководитель заверяет факт их выполнение.

По окончании практики, в дневнике руководитель от предприятия дает заключение о полноте выполнения программы практики и характеристику студенту. Характеристика должна содержать: уровень профессиональной подготовки (с учетом уровня обучения), ответственность студента, его заинтересованность в приобретении профессиональных знаний и навыков, степень самостоятельности при выполнении задания, другие личностные качества, проявленные в процессе практики. Руководитель должен оценить работу студента во время практики по пятибалльной системе.

Отзыв руководителя практики от предприятия заверяется печатью.

Отзыв руководителя практики от выпускающей кафедры оформляется в отчете и дневнике практики при аттестации студента по итогам практики с учетом выполненного отчета и его защиты.

Отчет о практике составляется индивидуально каждым студентом и должен отражать изученный материал, его практическую деятельность в период практики, освоенные навыки. Отчет оформляется на листах формата А4 в соответствии с требованиями ЕСКД. Объем отчета 20 - 25 листов. Оформление проводить с использованием [2] дополнительной литературы.

### **6. Перечень учебной литературы и ресурсов информационнотелекоммуникационной сети «Интернет»**

#### **6.1 Список основной литературы**

1) Направляющие системы электросвязи: [учебник для вузов]. Т. 2. Проектирование, строительство и техническая эксплуатация / В. А. Андреев [и др.] .- М. : Горячая линия - Телеком, 2011

2) Гордиенко В. Н. Многоканальные телекоммуникационные системы : учеб. для вузов / В. Н. Гордиенко, М. С. Тверецкий .- М. : Горячая линия - Телеком, 2013, 396с.

3) Телекоммуникационные системы и сети учеб. пособие для вузов. В 3 т. Т. 3. Мультисервисные сети / В. В. Величко, Е. А.Субботин, В. П. Шувалов, А. Ф. Ярославцев. - М. Горячая линия - Телеком, 2015, 592с.

#### **6.2 Список дополнительной литературы**

1) Портнов Э. Л. Оптические кабели связи их монтаж и измерение. Учебное пособие для вузов. — М. : Горячая линия–Телеком, 2012 г. — 448 с.

2) Выпускная квалификационная работа: Методические указания по содержанию оформлению. /Гниломедов Е.И., Букрина Е.В. – Екатеринбург: УрТИСИ СибГУТИ, 2022. – 35 с. Электронные данные.- Режим доступа:<http://aup.uisi.ru/4135137/>

3) Скляров О. К. Волоконно-оптические сети и системы связи : учебное пособие [для вузов] / О. К. Скляров .- Изд. 2-е, стереотип.- СПб. : Лань, 2010

4) Портнов Э. Л. Оптические кабели связи их монтаж и измерение. Учебное пособие для вузов. — М. : Горячая линия–Телеком, 2012 г. — 448 с.

5) Фокин В.Г. Оптические системы передачи и транспортные сети: учеб. пособие для вузов / В. Г. Фокин .- М. : ЭКОТРЕHДЗ, 2008

6) Карякин В. Л. Цифровое телевидение : учеб. для вузов / В. Л. Карякин .- М. : СОЛОН-Пресс, 2008

7) Родина О. В. [Волоконно-оптические линии связи. Практическое руководство.](http://ibooks.ru/reading.php?productid=334026&search_string=%D0%BF%D0%B5%D1%80%D0%B5%D0%B4%D0%B0%D1%87%D0%B8) — Москва: [Горячая Линия–Телеком](http://ibooks.ru/reading.php?productid=334026&search_string=%D0%BF%D0%B5%D1%80%D0%B5%D0%B4%D0%B0%D1%87%D0%B8) 2012 г.— 400 с.

#### **6.3 Интернет-ресурсы, справочные системы**

1 Единая электронная образовательная среда института: URL[:http://aup.uisi.ru](http://aup.uisi.ru/)

2 Журнал «Электросвязь». [Электронный ресурс] – Режим доступа: http://www.elsv.ru/.

3 Журнал «Вестник связи». [Электронный ресурс] – Режим доступа: http://www.vestniksviazy.ru/.

4 Научная электронная библиотека elibrary. [Электронный ресурс] – Режим доступа: [http://www.elibrary.ru.](http://www.elibrary.ru/)

## **7. Материально-техническое и программное обеспечение при проведении практики**

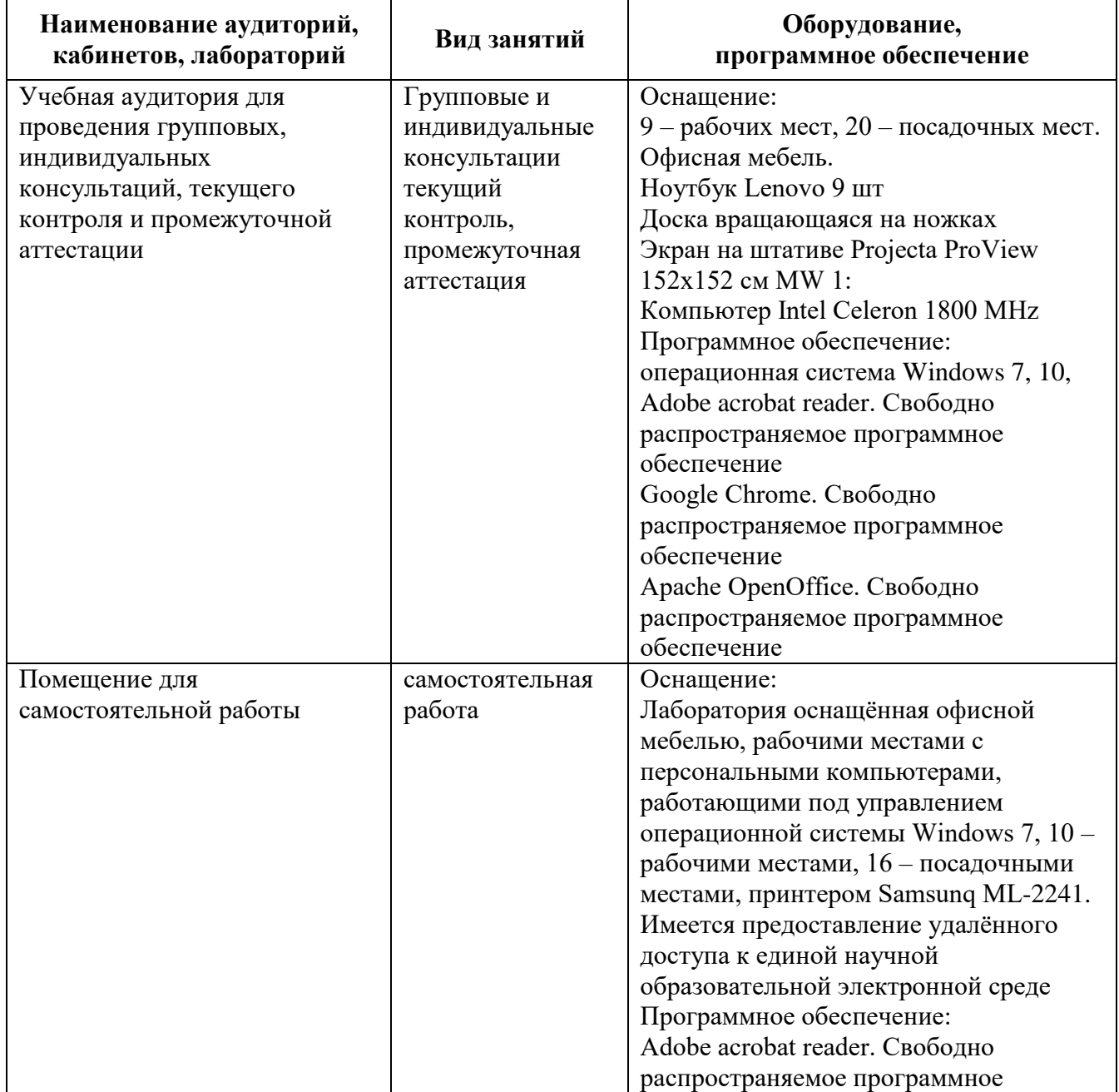

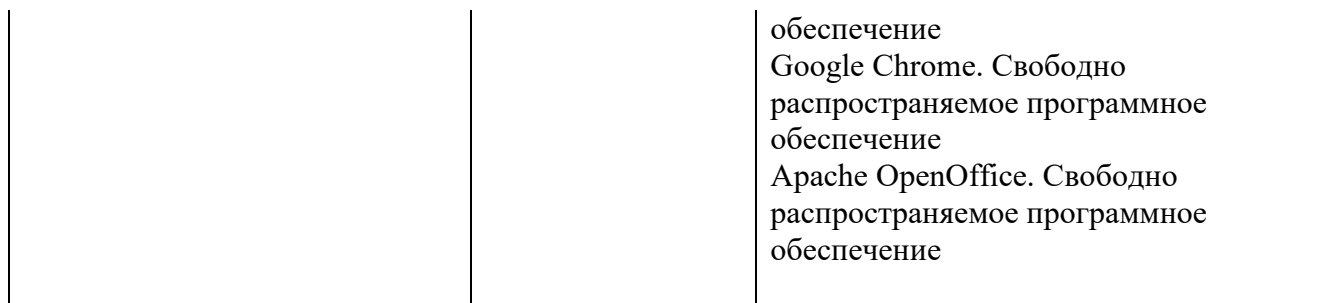

## **8. Особенности реализации практики для лиц с ограниченными возможностями здоровья**

Для реализации дисциплины используются материально-технические условия, программное обеспечение и доступная среда, созданные в институте. Учебные материалы предоставляются обучающимся в доступной форме (в т.ч. в ЭИОС) с применением программного обеспечения:

Экранная лупа – программа экранного увеличения.

Для контактной и самостоятельной работы используются мультимедийные комплексы, электронные учебники и учебные пособия, адаптированные к ограничениям здоровья обучающихся, имеющиеся в электронно-библиотечных системах «IPR SMART//IPRbooks»,

Промежуточная аттестация и текущий контроль по дисциплине осуществляется в соответствии с фондом оценочных средств в формах, адаптированных к ограничениям здоровья и восприятия информации обучающихся.

Задания предоставляется в доступной форме:

для лиц с нарушениями зрения: в устной форме или в форме электронного документа с использованием специализированного программного обеспечения;

для лиц с нарушениями слуха: в печатной форме или в форме электронного документа;

для лиц с нарушениями опорно-двигательного аппарата: в устной форме или в печатной форме, или в форме электронного документа.

Ответы на вопросы и выполненные задания обучающиеся предоставляют в доступной форме:

для лиц с нарушениями зрения: в устной форме или в письменной форме с помощью ассистента, в форме электронного документа с использованием специализированного программного обеспечения;

для лиц с нарушениями слуха: в электронном виде или в письменной форме;

для лиц с нарушениями опорно-двигательного аппарата: в устной форме или письменной форме, или в форме электронного документа (возможно с помощью ассистента).

При проведении текущего контроля и промежуточной аттестации обучающимся из числа инвалидов и лиц с ограниченными возможностями здоровья предоставляется дополнительное время для подготовки и ответа (по их заявлению).

Для инвалидов и лиц с ограниченными возможностями здоровья учебные занятия по дисциплине проводятся в ДОТ и/или в специально оборудованной аудитории (по их заявлению).